## 1. Tools and simulation model

Kanazawa University Microelectronics Research Lab. Akio Kitagawa

# 1.1 Mixed signal design flow

## Design flow of mixed signal LSI

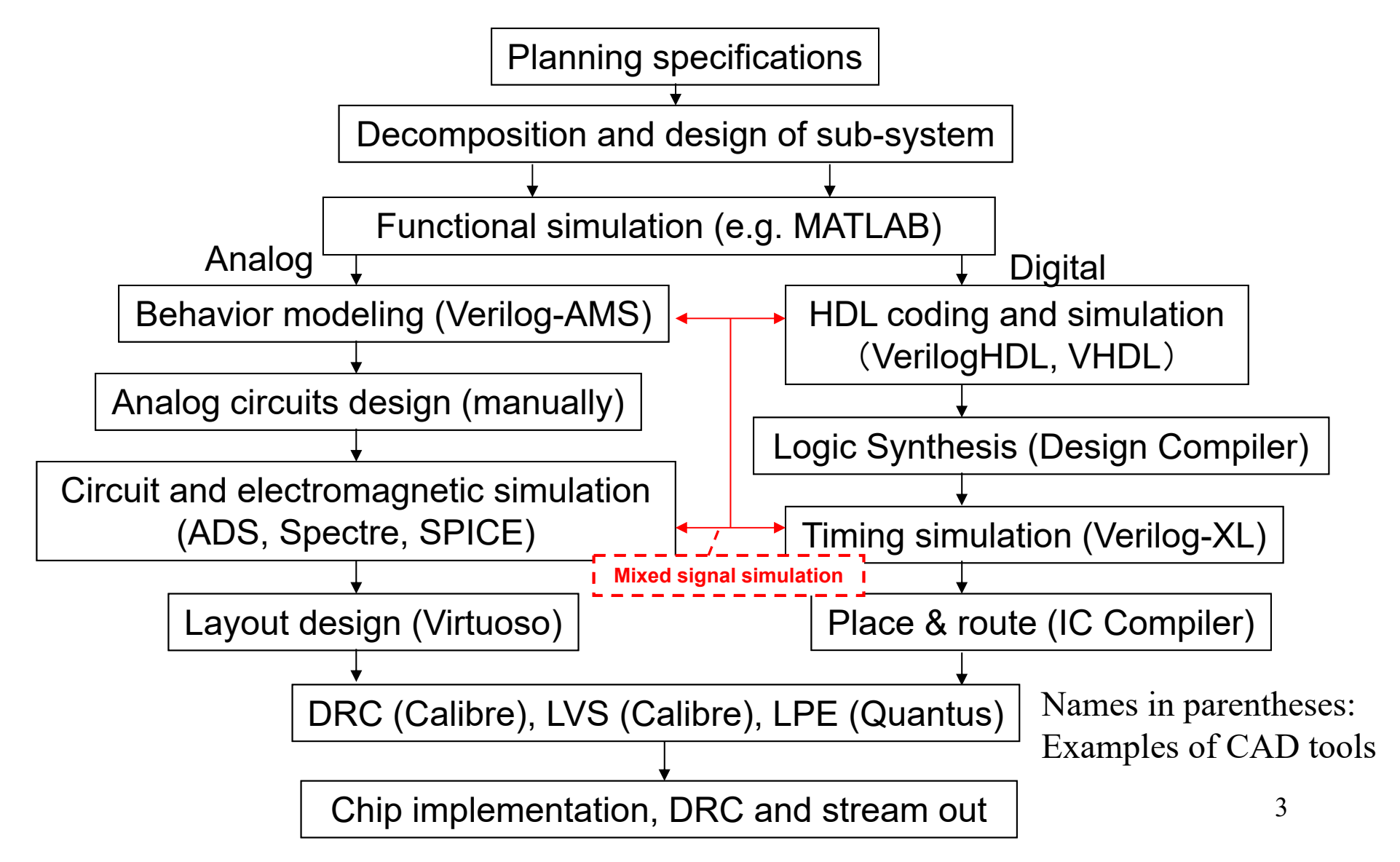

# Tools for mixed signal design

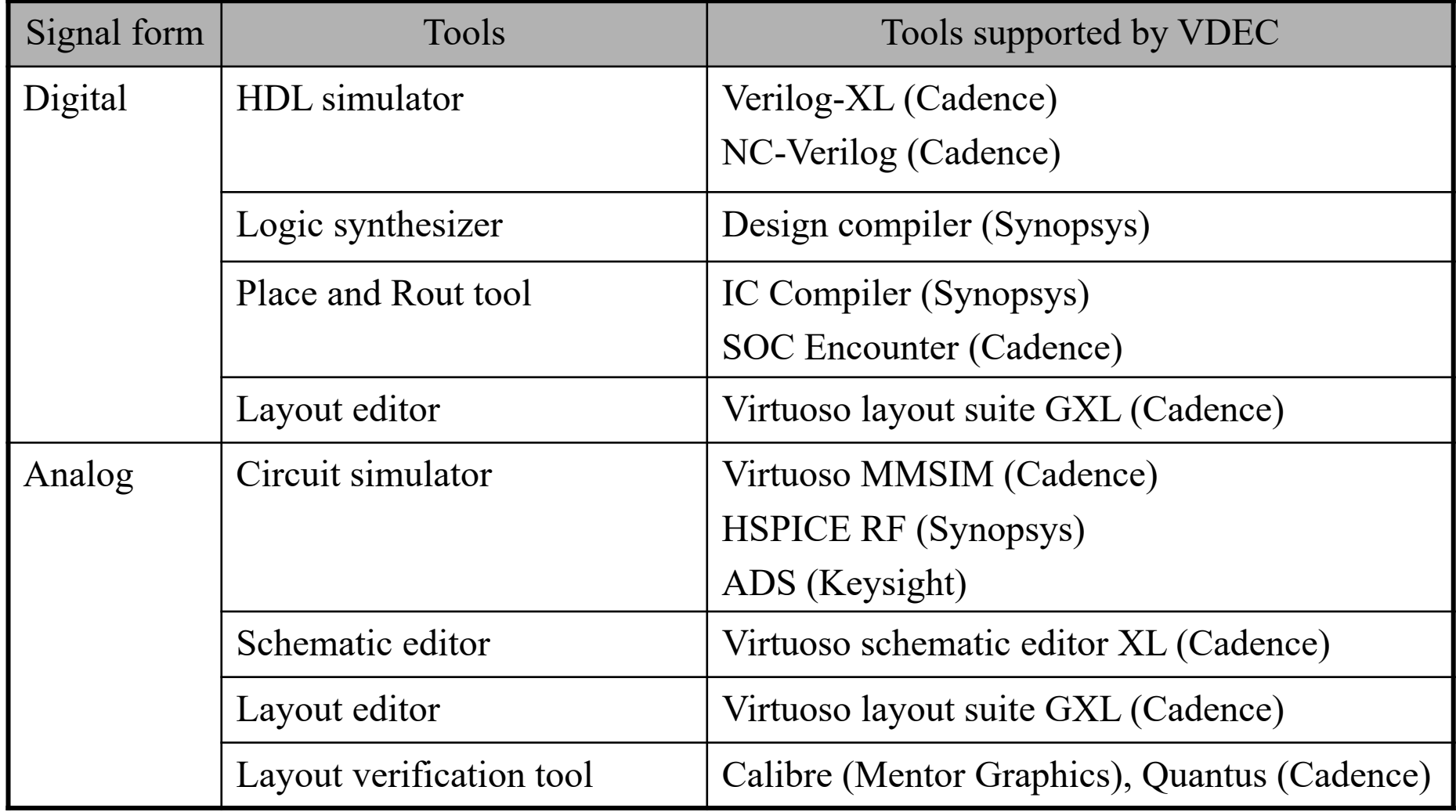

## Expressive form of circuits

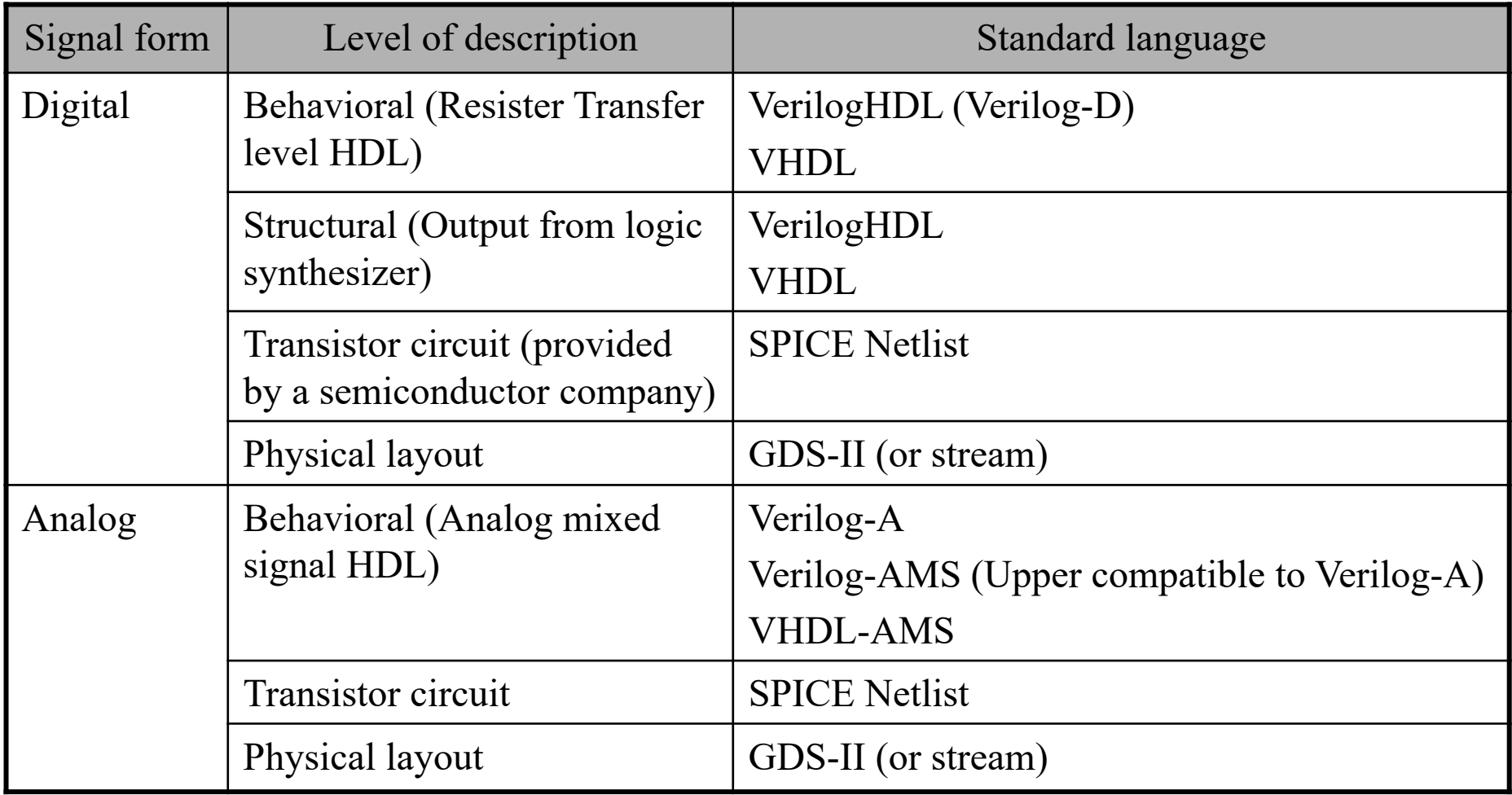

#### 1.2 Simulation model of circuits

## Circuit schematic vs. Behavior model

- • Circuit schematic description (e.g. SPICE netlist)
	- Description using the interconnections between MOSFET and passive elements
	- High accuracy based on the physical MOSFET model
	- $-$  Taking long time for the simulation (several days  $\sim$  several week)
- $\bullet$  Behavior description (e.g. Verilog-AMS)
	- Description using the mathematical expression of the function or electrical characteristics of the circuits
	- –Expressive ability on the ideal characteristic of the circuits
	- Simulation ability on the deviation between the ideal and non-ideal characteristic
	- Taking short simulation time for the simulation (several minute  $\sim$  several hour)

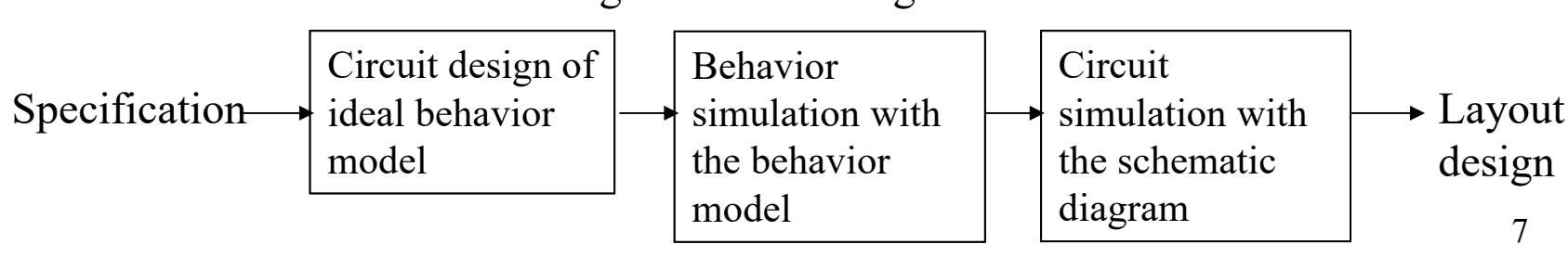

Design flow of analog circuit block

## Purpose of behavior modeling

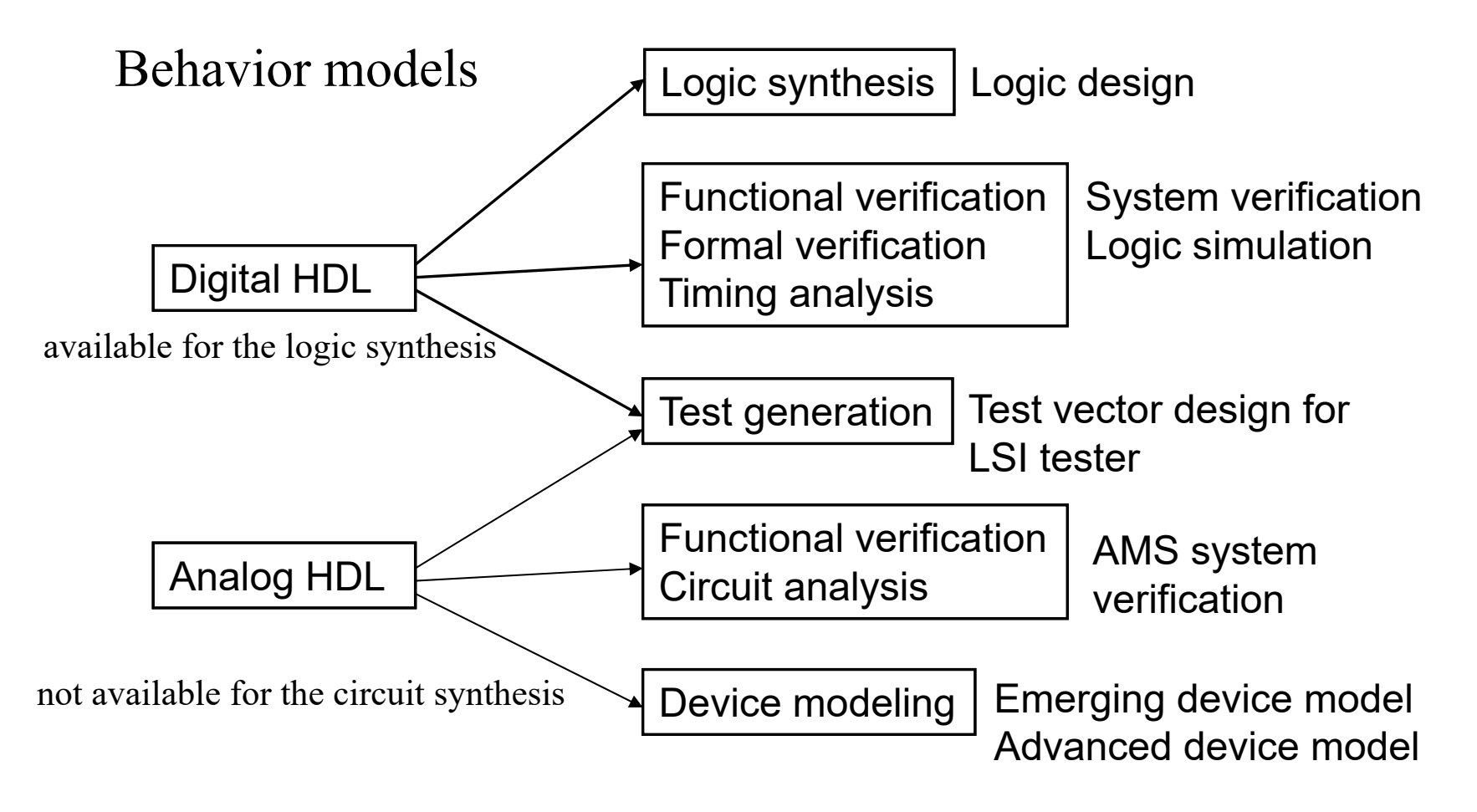

# Purpose of circuit schematic

- • Circuit schematic
	- SPICE Netlist (generated by the netlister from schematic diagram)
	- –SPICE device model (provided by each semiconductor company)

NOTE: The analog HDL can descript the circuit in the transistor level, but the simulation time is longer in compare with the circuit simulator.

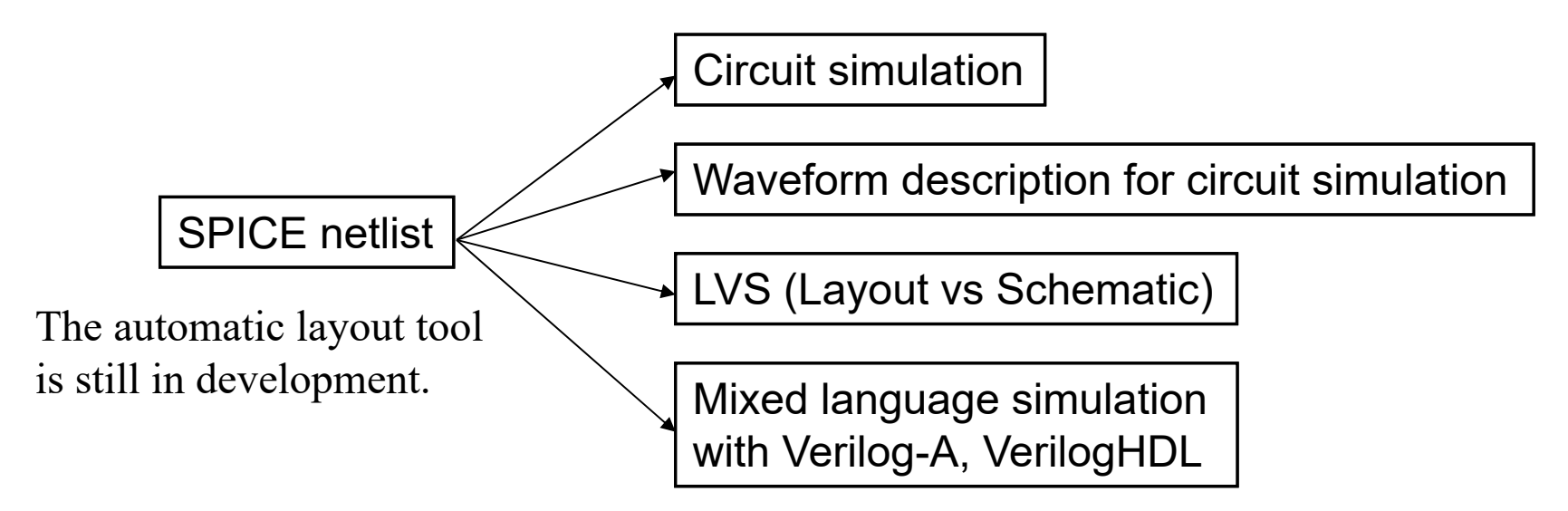

# Mixed signal description language

- •VerilogHDL (Digital behavior description)
- • Verilog-A (Analog behavior and electrical characteristic description)
- • SPICE (Transistor circuit schematic description )

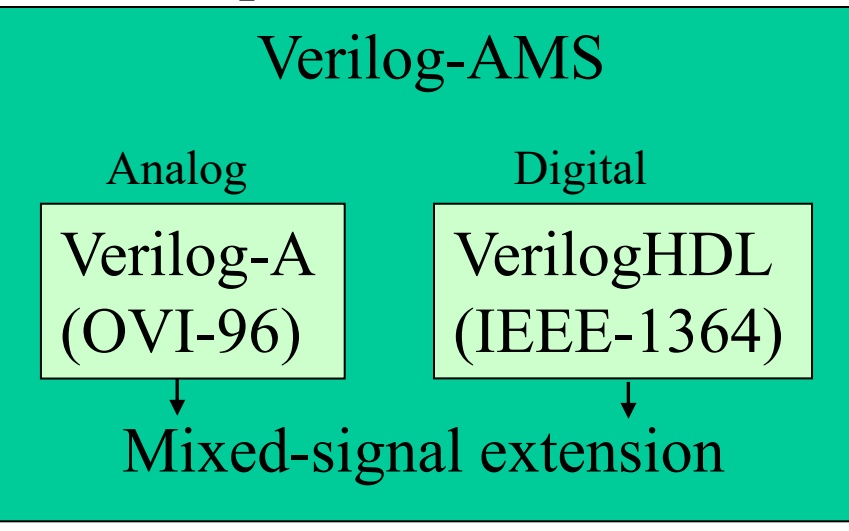

OVI: Open Verilog International

Examples of Mixed language simulators:

Mixed

- ・ Cadence: Spectre-Verilog
- ・ Silvaco: Harmony (free for evaluation)
- ・ Dolphin: SMASH (free for evaluation)

**NOTE: Digital modules are should be separately described from analog modules**, because the analog HDL code usually can not be recognized by a logic synthesizer.

#### Example of mixed language description

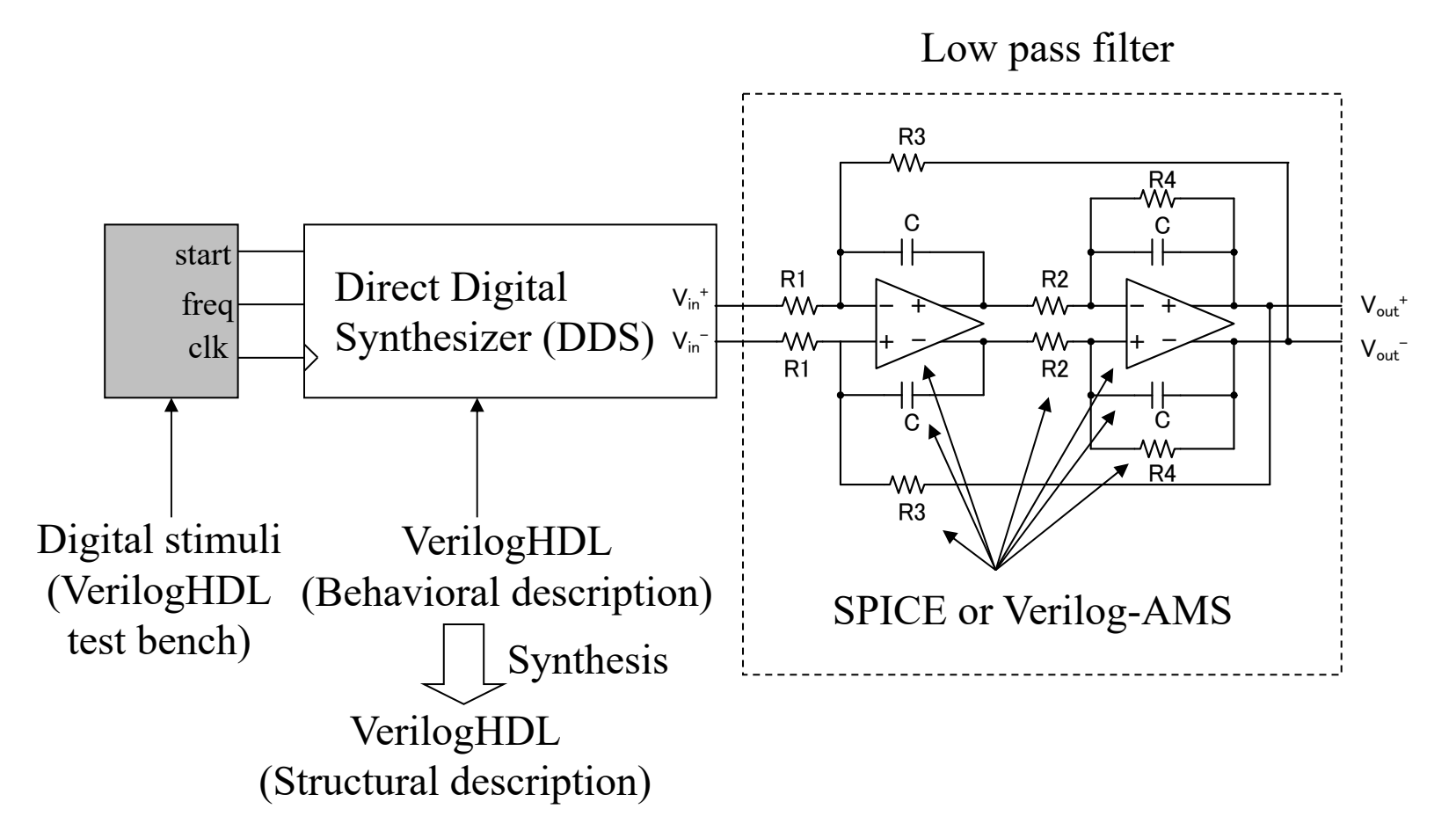

11

# Mixed language simulation

- • HDL is useful to analyze and verify the whole system or the submodule including the analog and digital sub-system.
- • If you need to analyze with the accurate simulation with the physical MOFET model, you can carry out the mixed language simulation with HDL and schematic using the mixed language simulator.

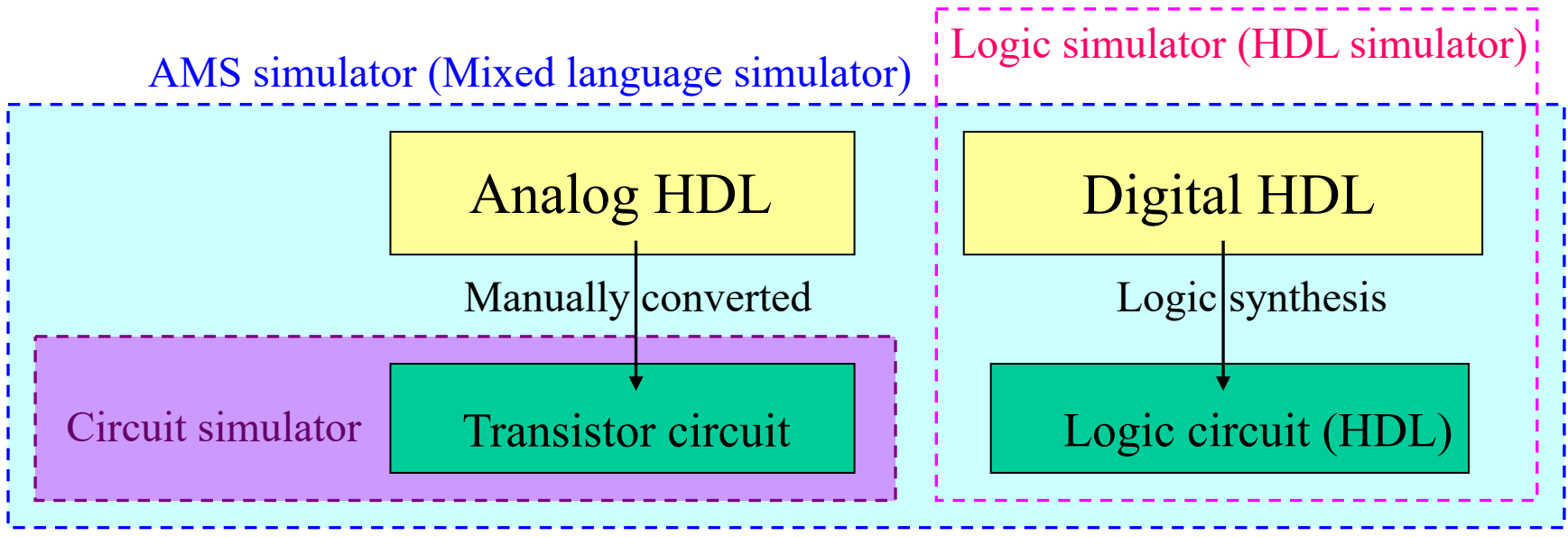

NOTE: The categorization of the circuit simulator depends on the CAD software vender.

#### Example of transistor circuit (Netlist)

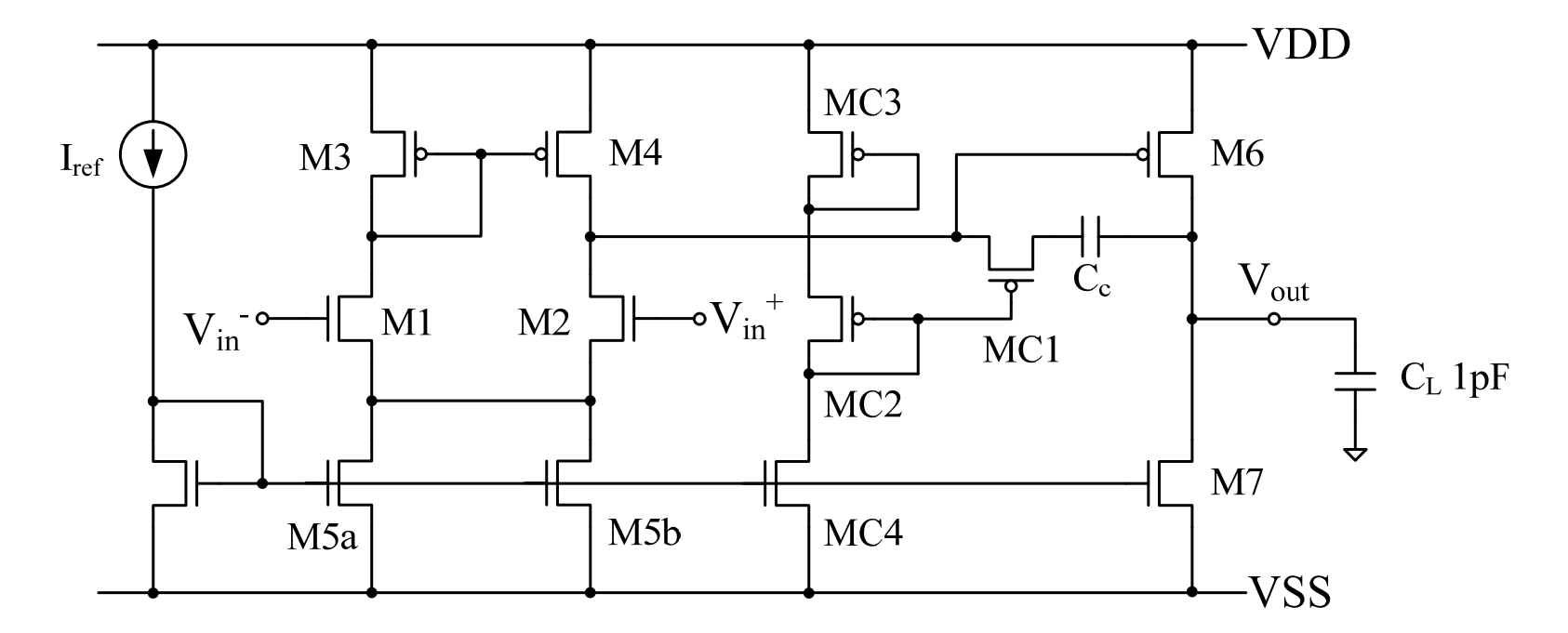

M1 N001 VIN- N002 VSS N  $1u$  l=1u w=5u ad=15p as=15p pd=11u ps=11u m=1 M2 N003 VIN+ N002 VSS N\_1u l=1u w=5u ad=15p as=15p pd=11u ps=11u m=1 M3 N001 N001 VDD VDD P\_1u l=1u w=15u ad=45p as=45p pd=21u ps=21u m=4 M4 N003 N001 VDD VDD P\_1u l=1u w=15u ad=45p as=45p pd=21u ps=21u m=4 ・・・・Transistor model nameTransistor model parameters

## Example of Verilog-A behavior model

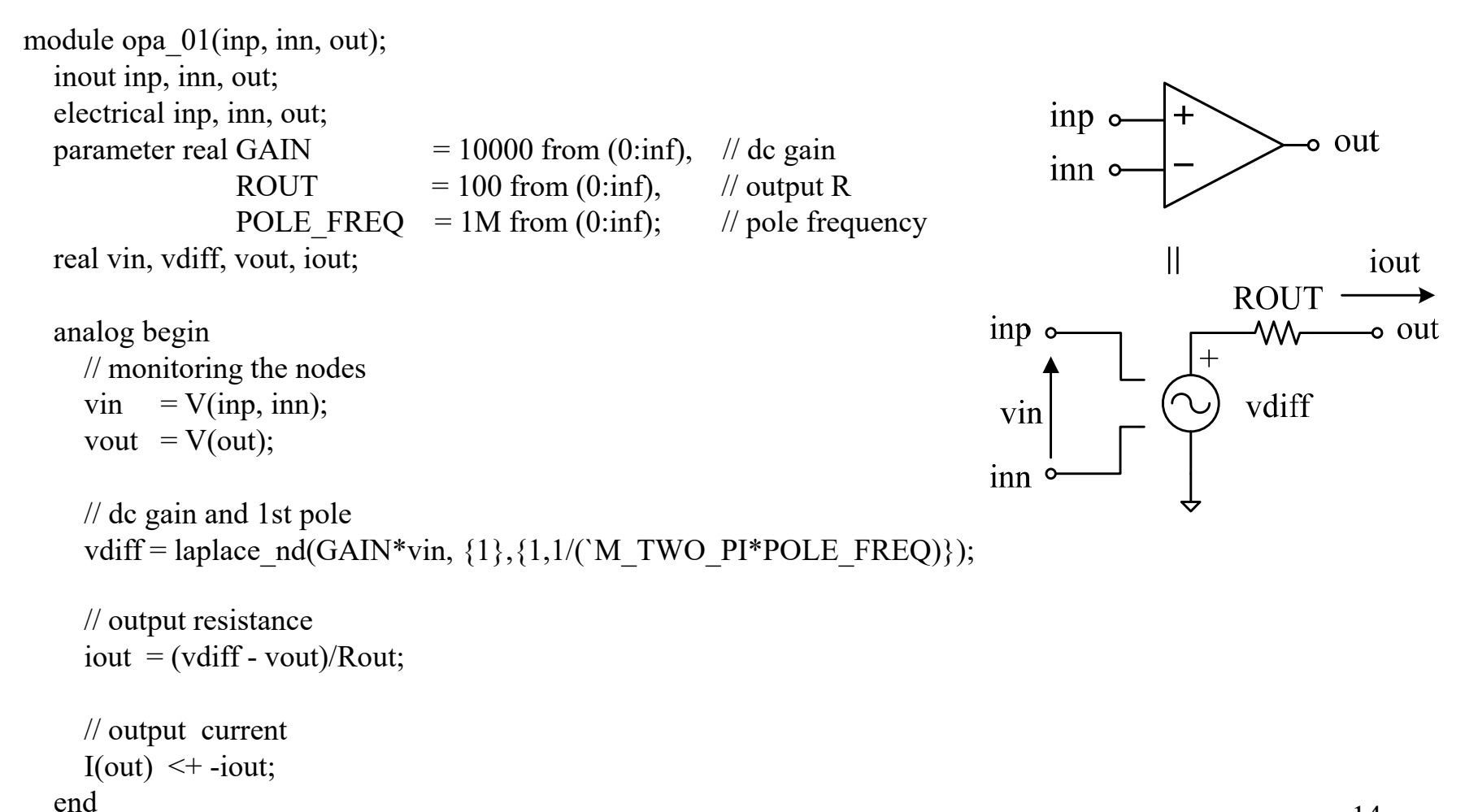

endmodule

# Principle of Behavioral description of amplifiers

- • Function of Amplifiers described by using controlled voltage/current source
	- Voltage controlled voltage source (VCVS) (SPICE-reserved char: E)
	- Voltage controlled current source (VCCS) (SPICE-reserved char: G)
	- Current controlled voltage source (VCVS) (SPICE-reserved char: F)
	- Current controlled current source (VCCS) (SPICE-reserved char: H)

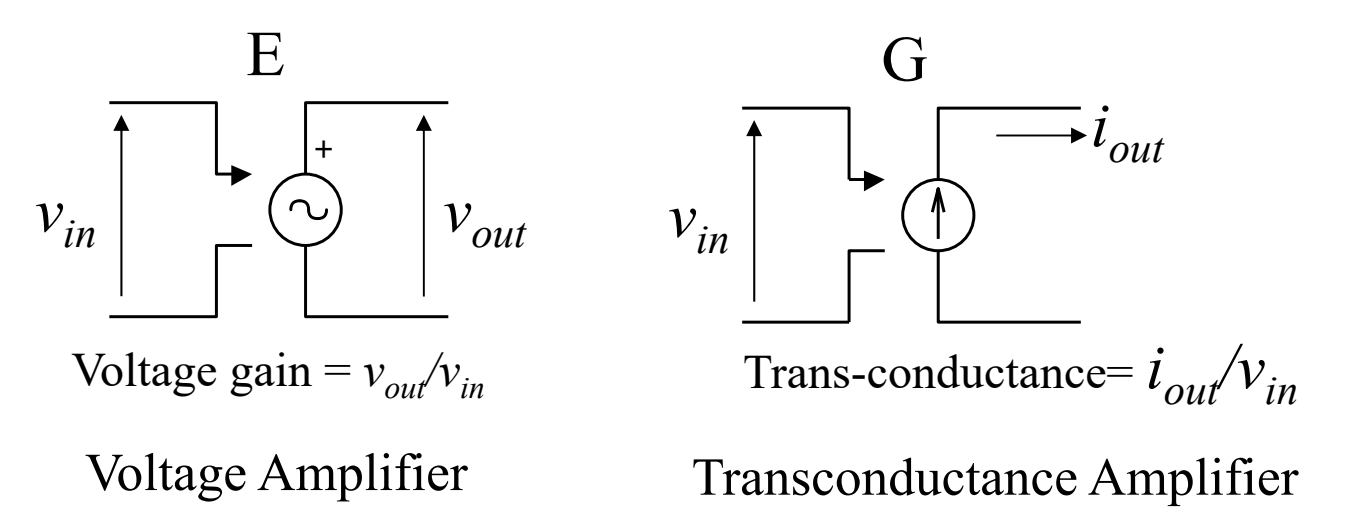

#### Example of SPICE behavior model

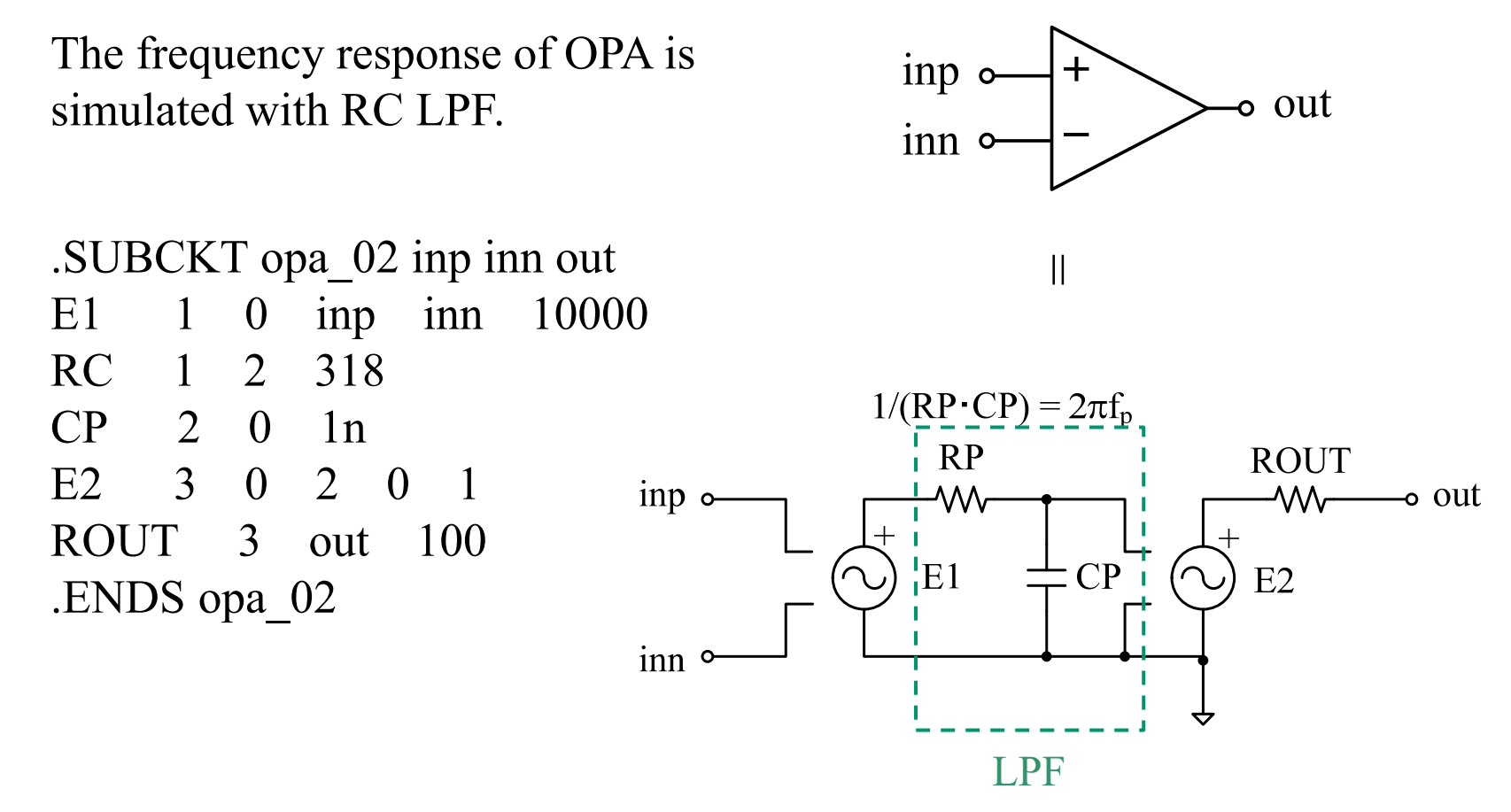

Note: A behavior model should not include a transistor model.

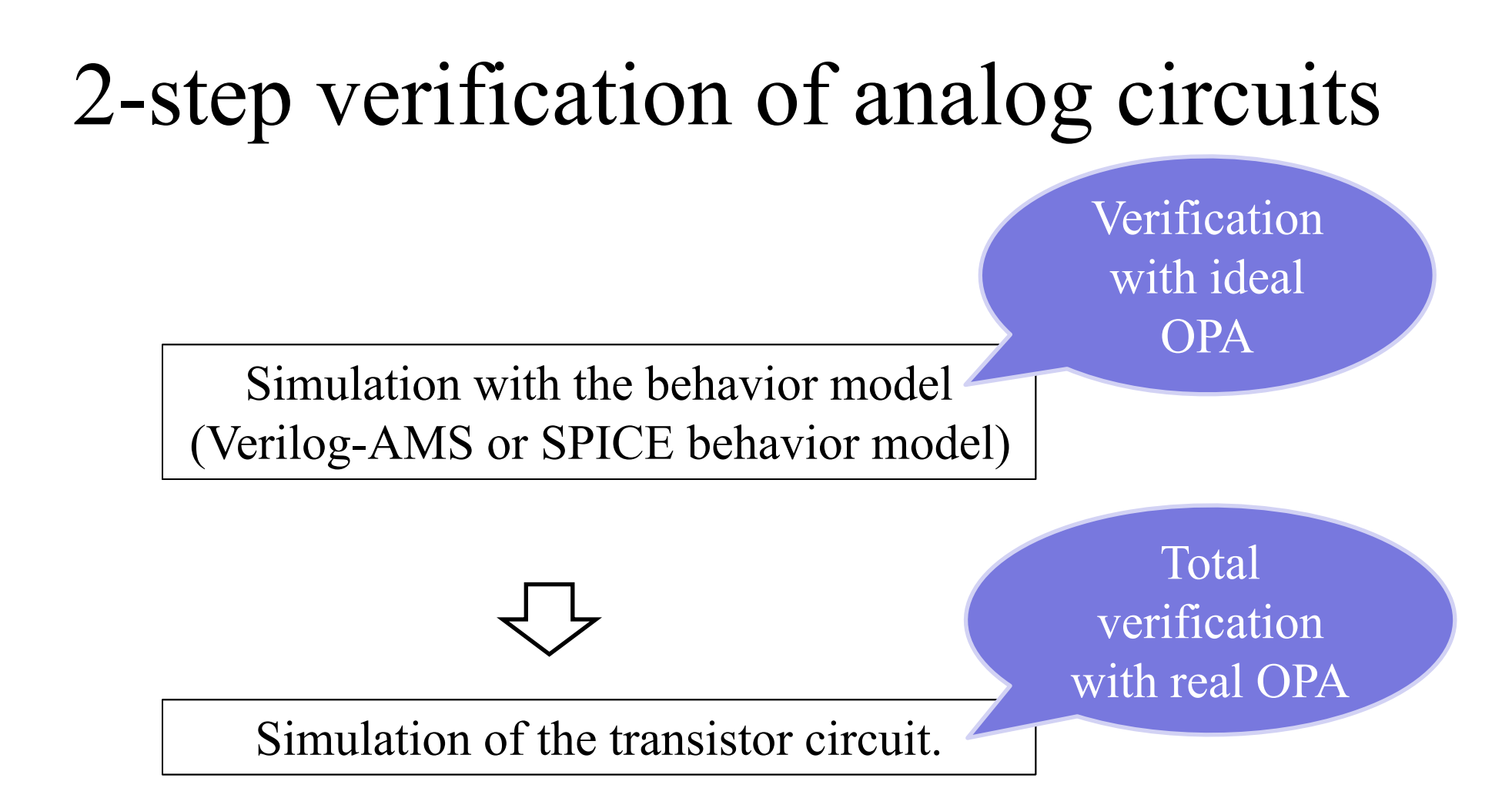

NOTE: Verilog-AMS is an extended language including Verilog-A and Verilog-D.